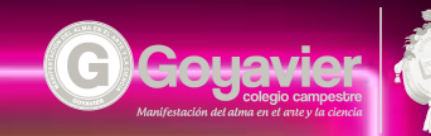

## Plan de trabajo

Hola buen día, el trabajo de esta clase será en el cuaderno de apuntes virtual, entonces busca el archivo en donde guardas los apuntes y vamos a incluir la reciente actividad en clase, crea un título para ella y a continuación pega capturas de pantalla (códigos y visualización) de tu trabajo.

## RESUELVE EN TU CUADERNO EL SIGUIENTE

## CUESTIONARIO

¿Cuál es la función que se usa para mostrar un mensaje en un pequeño cuadro y es necesario confirmar para cerrar el cuadro?

¿Qué es y para qué sirve una variable en programación?

Si las funciones en JS son pedazos de código inactivos hasta que son llamados por medio de su nombre, escribe un ejemplo de ellas.

¿Qué es una ventana emergente o pop-up?

¿Cuál es la función de los operadores lógicos y relacionales y escribe ejemplos de ellos?

¿Qué es un dato en programación y cuáles son sus tipos más comunes con ejemplos?.